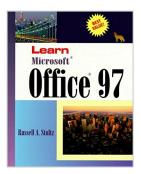

Learn Microsoft Office 97: Comprehensive Tutorials for Work 97, Excel 97, Access 97, Powerpoint 97, Outlook 97, Web Access, Shortcut Bar, Binder, and Much More...

By Russell A. Stultz

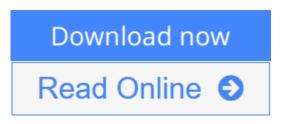

Learn Microsoft Office 97: Comprehensive Tutorials for Work 97, Excel 97, Access 97, Powerpoint 97, Outlook 97, Web Access, Shortcut Bar, Binder, and Much More... By Russell A. Stultz

Oriented to the newest release of Microsoft's suite of applications, this book provides step-by-step tutorials to each application with a special emphasis on the new Internet features inherent in the software. A diskette with sample programs and exercises is included.

**<u>Download Learn Microsoft Office 97: Comprehensive Tutorials ...pdf</u>** 

**<u>Read Online Learn Microsoft Office 97: Comprehensive Tutoria ...pdf</u>** 

# Learn Microsoft Office 97: Comprehensive Tutorials for Work 97, Excel 97, Access 97, Powerpoint 97, Outlook 97, Web Access, Shortcut Bar, Binder, and Much More...

By Russell A. Stultz

Learn Microsoft Office 97: Comprehensive Tutorials for Work 97, Excel 97, Access 97, Powerpoint 97, Outlook 97, Web Access, Shortcut Bar, Binder, and Much More... By Russell A. Stultz

Oriented to the newest release of Microsoft's suite of applications, this book provides step-by-step tutorials to each application with a special emphasis on the new Internet features inherent in the software. A diskette with sample programs and exercises is included.

Learn Microsoft Office 97: Comprehensive Tutorials for Work 97, Excel 97, Access 97, Powerpoint 97, Outlook 97, Web Access, Shortcut Bar, Binder, and Much More... By Russell A. Stultz Bibliography

- Rank: #11979167 in Books
- Published on: 1997-03
- Original language: English
- Number of items: 1
- Dimensions: 9.25" h x 7.50" w x 1.25" l,
- Binding: Paperback
- 603 pages

**Download** Learn Microsoft Office 97: Comprehensive Tutorials ...pdf

E Read Online Learn Microsoft Office 97: Comprehensive Tutoria ...pdf

Download and Read Free Online Learn Microsoft Office 97: Comprehensive Tutorials for Work 97, Excel 97, Access 97, Powerpoint 97, Outlook 97, Web Access, Shortcut Bar, Binder, and Much More... By Russell A. Stultz

### **Editorial Review**

#### **Users Review**

From reader reviews:

#### Harry Crawford:

Reading a publication can be one of a lot of activity that everyone in the world loves. Do you like reading book thus. There are a lot of reasons why people enjoy it. First reading a guide will give you a lot of new data. When you read a e-book you will get new information simply because book is one of a number of ways to share the information or even their idea. Second, reading a book will make a person more imaginative. When you reading a book especially hype book the author will bring someone to imagine the story how the characters do it anything. Third, you could share your knowledge to some others. When you read this Learn Microsoft Office 97: Comprehensive Tutorials for Work 97, Excel 97, Access 97, Powerpoint 97, Outlook 97, Web Access, Shortcut Bar, Binder, and Much More..., you may tells your family, friends as well as soon about yours publication. Your knowledge can inspire different ones, make them reading a e-book.

#### **Lori Hunt:**

Your reading sixth sense will not betray you, why because this Learn Microsoft Office 97: Comprehensive Tutorials for Work 97, Excel 97, Access 97, Powerpoint 97, Outlook 97, Web Access, Shortcut Bar, Binder, and Much More... reserve written by well-known writer who knows well how to make book which can be understand by anyone who else read the book. Written within good manner for you, still dripping wet every ideas and publishing skill only for eliminate your hunger then you still hesitation Learn Microsoft Office 97: Comprehensive Tutorials for Work 97, Excel 97, Access 97, Powerpoint 97, Outlook 97, Web Access, Shortcut Bar, Binder, and Much More... as good book not merely by the cover but also by content. This is one publication that can break don't assess book by its protect, so do you still needing one more sixth sense to pick that!? Oh come on your looking at sixth sense already said so why you have to listening to yet another sixth sense.

#### **Jill Williams:**

Reading a book to be new life style in this yr; every people loves to learn a book. When you read a book you can get a large amount of benefit. When you read textbooks, you can improve your knowledge, simply because book has a lot of information on it. The information that you will get depend on what kinds of book that you have read. If you need to get information about your examine, you can read education books, but if you want to entertain yourself look for a fiction books, these us novel, comics, and soon. The Learn Microsoft Office 97: Comprehensive Tutorials for Work 97, Excel 97, Access 97, Powerpoint 97, Outlook 97, Web Access, Shortcut Bar, Binder, and Much More... will give you a new experience in looking at a book.

### **Beulah Chavez:**

Many people spending their time by playing outside having friends, fun activity having family or just watching TV all day every day. You can have new activity to pay your whole day by reading a book. Ugh, think reading a book really can hard because you have to bring the book everywhere? It okay you can have the e-book, bringing everywhere you want in your Smartphone. Like Learn Microsoft Office 97: Comprehensive Tutorials for Work 97, Excel 97, Access 97, Powerpoint 97, Outlook 97, Web Access, Shortcut Bar, Binder, and Much More... which is having the e-book version. So , why not try out this book? Let's view.

Download and Read Online Learn Microsoft Office 97: Comprehensive Tutorials for Work 97, Excel 97, Access 97, Powerpoint 97, Outlook 97, Web Access, Shortcut Bar, Binder, and Much More... By Russell A. Stultz #ED2OWRS68N1

# Read Learn Microsoft Office 97: Comprehensive Tutorials for Work 97, Excel 97, Access 97, Powerpoint 97, Outlook 97, Web Access, Shortcut Bar, Binder, and Much More... By Russell A. Stultz for online ebook

Learn Microsoft Office 97: Comprehensive Tutorials for Work 97, Excel 97, Access 97, Powerpoint 97, Outlook 97, Web Access, Shortcut Bar, Binder, and Much More... By Russell A. Stultz Free PDF d0wnl0ad, audio books, books to read, good books to read, cheap books, good books, online books, books online, book reviews epub, read books online, books to read online, online library, greatbooks to read, PDF best books to read, top books to read Learn Microsoft Office 97: Comprehensive Tutorials for Work 97, Excel 97, Access 97, Powerpoint 97, Outlook 97, Web Access, Shortcut Bar, Binder, and Much More... By Russell A. Stultz books to read online.

## Online Learn Microsoft Office 97: Comprehensive Tutorials for Work 97, Excel 97, Access 97, Powerpoint 97, Outlook 97, Web Access, Shortcut Bar, Binder, and Much More... By Russell A. Stultz ebook PDF download

Learn Microsoft Office 97: Comprehensive Tutorials for Work 97, Excel 97, Access 97, Powerpoint 97, Outlook 97, Web Access, Shortcut Bar, Binder, and Much More... By Russell A. Stultz Doc

Learn Microsoft Office 97: Comprehensive Tutorials for Work 97, Excel 97, Access 97, Powerpoint 97, Outlook 97, Web Access, Shortcut Bar, Binder, and Much More... By Russell A. Stultz Mobipocket

Learn Microsoft Office 97: Comprehensive Tutorials for Work 97, Excel 97, Access 97, Powerpoint 97, Outlook 97, Web Access, Shortcut Bar, Binder, and Much More... By Russell A. Stultz EPub

ED2OWRS68N1: Learn Microsoft Office 97: Comprehensive Tutorials for Work 97, Excel 97, Access 97, Powerpoint 97, Outlook 97, Web Access, Shortcut Bar, Binder, and Much More... By Russell A. Stultz